#### **BAB III**

### **METODE PENELITIAN**

### **1.1 Metode Penelitian Yang Digunakan**

Metode yang digunakan dalam penelitian ini adalah metode deskriptif kuantitatif. Objek dalam penelitian ini adalah Pertumbuhan Subsektor Perkebunan, Pengeluaran Pemerintah Untuk Sektor Pertanian, Nilai Tukar Petani dan Investasi. Data yang digunakan dalam penelitian ini adalah data sekunder tahun 2011-2019. Dalam penelitian ini menggunakan data sekunder yang diperoleh dari instansi terkait seperti Badan Pusat Statistik.

Metode analisis yang digunakan pada penelitian ini adalah dengan metode analisis regresi linier berganda, alat analisis yang digunakan dalam penelitian ini adalah E-views 10. Dalam menganalisis faktor-faktor yang mempengaruhi pertumbuhan sektor pertanian di Provinsi , digunakan model :

 $PSPit = \beta_0 + \beta_1 PPit + \beta_2 NTPit + \beta_3 Iit + eit$ 

Keterangan : PSP : Pertumbuhan Subsektor Perkebunan

PP : Pengeluaran Pemerintah Untuk Sektor Pertanian NTP : Nilai Tukar Petani I : Investasi

β₀ : Harga Konstanta

 $β₁ β₂ β₃$ : Koefisien Regresi

i : Cross Section 10 Provinsi di Indonesia

t : Time Series Tahun 2011 – 2019

e : error

## **1.2 Definisi dan Operasionalisasi Variabel Penelitian**

## **1.2.1 Definisi Variabel Penelitian**

Definisi operasional yaitu petunjuk bagaimana variabel-variabel dapat diukur . Definisi operasional dibutuhkan untuk meminimalisir kesalahan penafsiran dan pengertian dalam pembahasan. Definisi Operasional dalam penelitian ini yaitu:

Variabel-variabel yang digunakan dalam analisis tingkat pengangguran pada penelitian ini adalah sebagai berikut :

## **1. Variabel Terikat**

Variabel terikat yang digunakan pada penelitian ini adalah pertumbuhan subsektor perkebunan di 10 provinsi indonesia.

# **2. Variabel Bebas**

Ada tiga variabel bebas yang dimasukkan dalam model analisis pengeluaran pemerintah untuk sektor pertanian, nilai tukar petani, investasi terhadap pertumbuhan sektor pertanian di 10 provinsi Indonesia .

Variabel bebas dan terikat yang akan diteliti dan di analisis merupakan bagian dari operasionalisasi variabel. Yang dimkasud dengan operasionalisasi variabel adalah menjelaskan makna dari setiap masing-masing variabel tersebut. Berikut ditampilkan tabel operasionalisasi variabel penelitian ini, yaitu :

## **TABEL 3. 1OPERASIONAL VARIABEL**

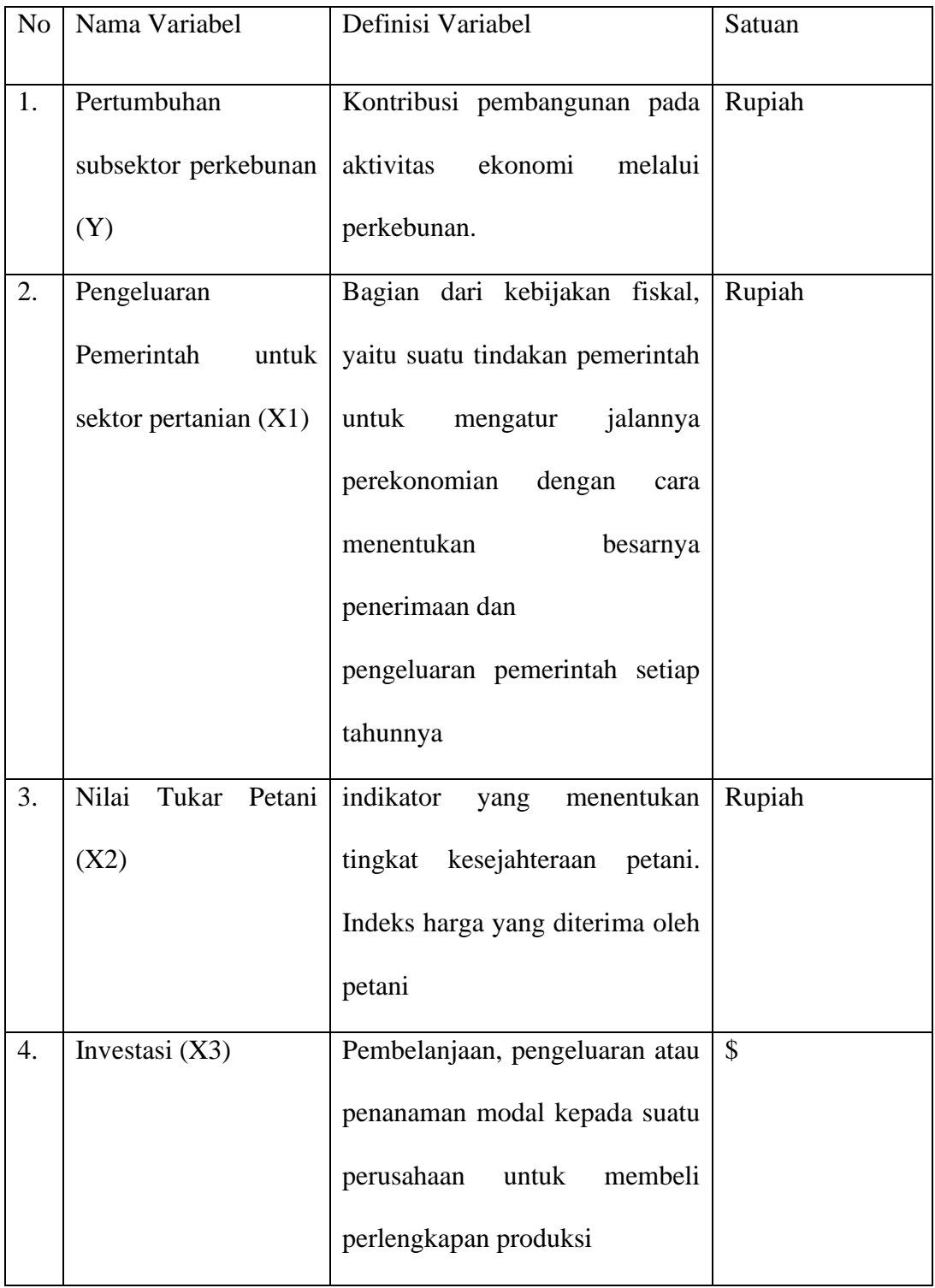

# **1.3 Jenis Dan Sumber Data**

# **1.3.1 Jenis Penelitian**

Dalam penelitian ini penulis menggunakan penelitian kuantitatif. Karena data yang diperoleh nantinya berupa angka. Dari angka yang diperoleh akan dianalisis lebih lanjut dalam

analisis data. Penelitian ini terdiri dari dua variabel, yaitu pengeluaran pemerintah, nilai tukar petani, investasi sebagai variabel bebas (*independent*) dan pertumbuhan sektor pertanian sebagai variabel terikat (*dependent*).

## **1.3.2 Sumber Data**

Pada penlitian ini penulis menggunakan data sekunder. Sumber data yang tidak langsung memberikan data kepada pengumpul data. Data sekunder ini merupakan data yang sifatnya mendukung keperluan data primer seperti buku-nuku literatur dan bacaan yang berkaitan dan menunjang penelitian ini.

Dalam penelitian ini, data sekunder diperoleh dari website Badan Pusat Statistik Banten, data yang dimaksud meliputi pengeluaran pemerintah untuk sektor pertanian, nilai tukar petani, investasi, dan pertumbuhan subsektor perkebunan di 10 provinsi Indonesia.

## **1.3.3 Metode Pengumpulan Data**

Dalam penelitian ini metode pengumpulan data yang digunakan adalah dengan cara:

- 1. Studi kepustakaan, merupakan satu cara untuk memperoleh data dengan cara membaca literatur yang berkaitan dengan permasalahan yang sedang diteliti sehingga memperoleh suatu referensi yang dapat digunakan untuk kepentingan penelitian.
- 2. Alat pengumpulan data yang digunakan dalam penelitian ini adalah sumber data sekunder yang bersumber dari Badan Pusat Statistik (BPS). Data yang digunakan dalam analisis statistik regresi ini adalah data panel yaitu gabungan antara data *cross section* dan data *time series*.

# **1.4 Desain Penelitian**

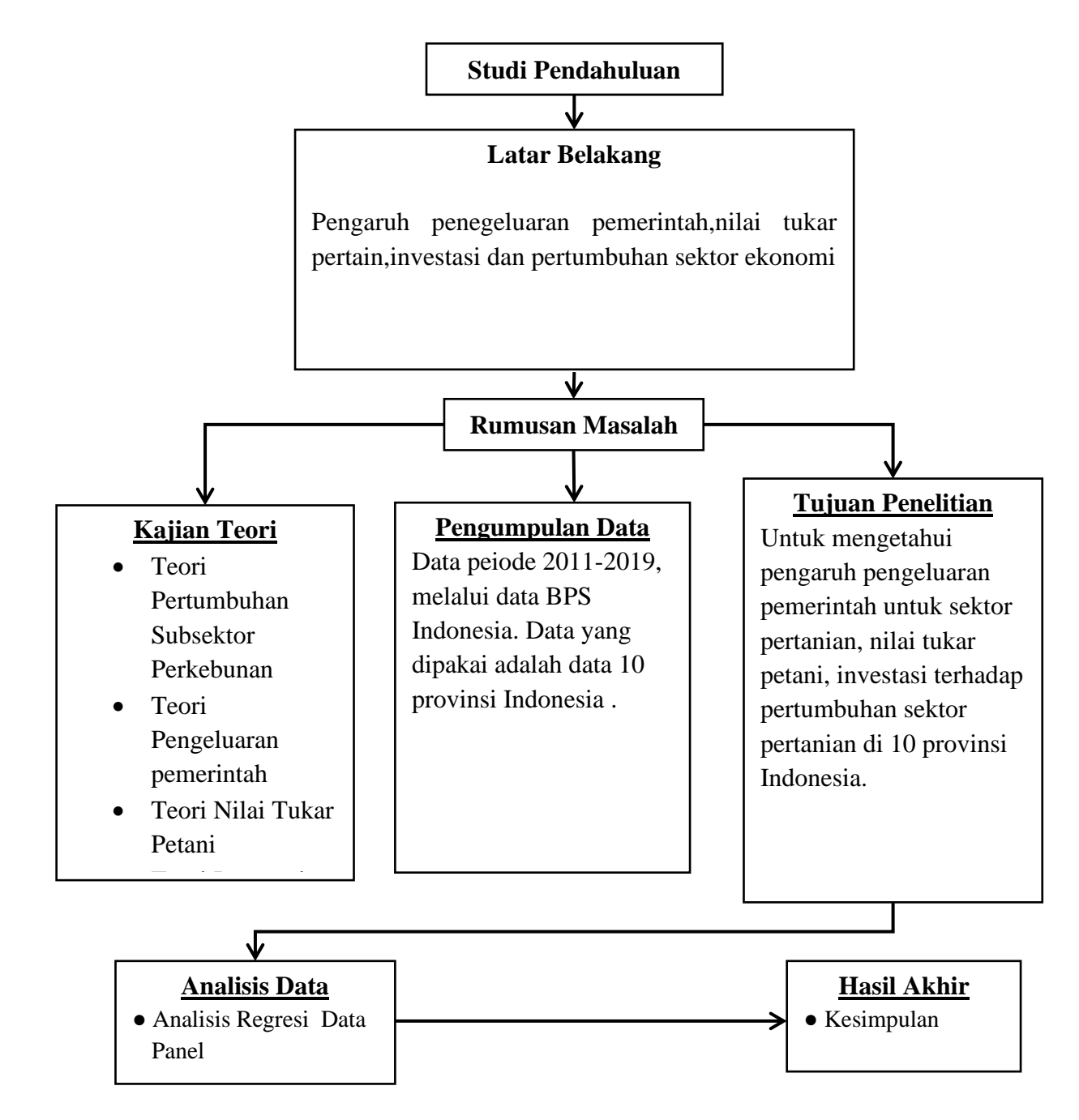

**GAMBAR 3.1 DESAIN PENELITIAN 1**

#### **1.5 Model Analisis regresi data panel**

Model analisis pada penelitian ini mengggunakan analisis regresi data panel yang merupakan gabungan antara data *cross section* dan data *time series*, dimana unit *cross section* yang sama diukur pada waktu yang berbeda. Maka dengan kata lain, data panel merupakan data dari beberapa individu yang sama diamati dalam kurun waktu tertentu.

Analisis ini merupakan suatu metode yang digunakan untuk menganalisis hubungan antar variabel, hubungan tersebut dapat dijelaskan dalam bentuk persamaan yang menghubungkan variabel terikat dengan variabel bebas. Dalam penelitian ini hubungan antar variabel tersebut diformulasikan ke dalam persamaan sebagai berikut:

 $PSPit = \beta_0 + \beta_1 PPit + \beta_2 NTPit + \beta_3 Iit + eit$ 

Keterangan : PSP : Pertumbuhan Subsektor Perkebunan

PP : Pengeluaran Pemerintah Untuk Sektor Pertanian NTP : Nilai Tukar Petani I : Investasi β₀ : Harga Konstanta  $β₁ β₂ β₃$ : Koefisien Regresi i : Cross Section 10 Provinsi di Indonesia t : Time Series Tahun 2011– 2019 e : error

Metode estimasi model regresi dengan menggunakan data panel dapat dilakukan melalui tiga pendekatan, antara lain:

**1.** *Common Effect*

Teknik ini merupakan teknik yang paling sederhana untuk mengestimasi parameter model data panel, yaitu dengan mengkombinasikan data *cross section* dan *time series* sebagai satu kesatuan tanpa melihat adanya perbedaan waktu dan entitas (individu).

## **2.** *Fixed Effect Model*

Pada pendekatan *Fixed Effect* ini merupakan teknik mengestimasi data panel dengan menggunakan variabel *dummy* untuk menangkap adanya perbedaan *intercept*. Pada pendekatan model efek tetap, diasumsikan bahwa *intercept* dan slope (β) dari persamaan regresi (model) dianggap konstan baik antar unit *cross section* maupun antar unit *time series*. Satu cara untuk memperhatikan unit *cross section* atau unit *time series* adalah dengan memasukkan variabel boneka/semu (*dummy variable*) untuk mengizinkan terjadinya perbedaan nilai parameter yang berbeda-beda, baik lintas unit *cross section* maupun antar unit *time series*.

#### **3.** *Random Effect Model*

Mengestimasi data panel dengan *Fixed Effect* melalui teknik variabel *dummy* menunjukkan ketidak pastian model yang kita gunakan. Untuk mengatasi masalah ini kita bisa menggunakan variabel residual dikenal sebagai metode *Random Effect. Model* ini akan memilih estimasi data panel dimana residual mungkin saling berhubungan antar waktu dan antar individu.

# **1.5.1 Regresi Logaritma**

Tujuan menggunakan model logaritma karena terdapat perbedaan satuan dan besaran variabel bebas maka persamaan regresi harus dibuat model logaritma. Alasan pemilihan model logaritma agar menghindari adanya heterokedastisitas dan mengetahui koefisien yang menunjukan elastisitas. Hanya saja variabel terikatnya merupakan *variable dummy* (0 dan 1). *Variable dummy* merupakan variabel yang digunakan untuk membuat data yang bersifat kategori data kualitatif bentuk adalah skala normal. Variabel *dummy* yang bersifat kualitatif dan data kualititaf bentuknya adalah skala nominal.

#### **1.6 Pengujian Model**

Penentuan model terbaik antara *common effect, fixed effect*, dan *random effect*  menggunakan dua teknik estimasi model. Dua teknik ini digunakan dalam regresi data panel untuk memperoleh model yang tepat dalam mengestimasi regresi data panel. Dua uji yang digunakan, pertama *Chow test* digunakan untuk memilih antara model *common effect* atau *fixed effect*. Kedua, *Hausman Test* digunakan untuk memilih antara *fixed effect* atau *random effect* yang terbaik dalam mengestimasi regresi data panel.

# **1.6.1 Uji Spesifikasi Model dengan Uji Chow**

Sebagaimana yang telah dijelaskan sebelumnya, uji chow digunakan untuk penentuan model yang lebih baik digunakan dalam penelitian. Nilai *chi-square* dari hasil uji spesifikasi yang menunjukkan angka >0,05 maka dapat digunakan model *common effect*. Berlaku sebaliknya jika hasil uji menunjukkan nilai chi-square menunjukkan angka <0,05 maka yang harus digunakan adalah model *fixed effect.*

# **1.6.2 Uji Spesifikasi Model dengan Uji Hausman**

Uji Hausman atau yang sering disebut dengan istilah **Hausman Test adalah uji yang digunakan untuk menentukan metode yang terbaik antara** *fixed effect* **ataukah** *random effect*. Dalam kesempatan ini akan kita bahas bagaimana cara melakukan **Hausman Test dengan Eviews Dalam Regresi Data Panel**.

Kesimpulan Uji Hausman :

1. Jika Hausman Test menerima H1 atau p value < 0,05 maka metode yang kita pilih adalah fixed effect.

2. Jika Hausman Test menerima H0 atau p value > 0,05 maka metode yang kita pilih adalah random effect. Kemudian kita lanjutkan dengan uji Lagrangian Multiplier untuk menentukan apakah kita tetap memilih Random effect ataukah Common effect.

## **1.7 Uji Asumsi Klasik**

Setiap penelitian memerlukan pengujian asumsi klasik sebagai tujuan untuk mencari tahu apakah data yang digunakan valid dan bisa dilanjutnya ke proses selanjutnya dengan menggunakan model regresi. Beberapa rangkaian proses uji asumsi klasik adalah seperti berikut ini:

# **3.7.1 Uji Mutikorelitas**

Uji multikolinieritas ditujukan untuk mengetahui apakah masing-masing variabel bebasnya berhubungan secara linier atau saling berkorelasi. Model regresi dinyatakan memenuhi kriteria BLUE (*Best Linier Unbiased Estimator*) apabila tidak terdapat multikolinieritas. Uji ini menggunakan metode *Variance Inflation Factor* (VIF) dan *tolerance*. Untuk menarik sebuah simpulan maka diperlukan adanya hipotesis, seperti berikut ini:

- a. H0 :  $\beta = 0$ , maka "tidak terdapat multikolinearitas dari data yang diteliti".
- b. H1 :  $\beta \neq 0$ , maka "terdapat multikolinearitas dari data yang diteliti".

Kriteria uji hipotesis:

- a. Jika nilai VIF < 10 dan memiliki angka Tolerance > 0,1 maka H0 diterima, artinya maka tidak terdapat multikolinearitas pada data diteliti.
- b. Jika nilai VIF > 10 dan memiliki angka Tolerance < 0,1 maka H0 ditolak, artinya terjadi multikolinearitas pada data yang diteliti.

#### **3.7.2 Uji Heteroskedastisitas**

Uji heteroskedastisitas ini dilakukan untuk dapat menguji apakah model regresi memiliki keragaman error yang sama atau tidak. Asumsi keragaman error yang sama ini disebut dengan homoskedastisitas, sedangkan heteroskedastisitas yaitu terjadi jika keragaman nilai errornya tidak konstan atau berbeda. Hendaknya untuk dapat memenuhi kriteria BLUE (*Best Linear Unbiased Estimator*), nilai error pada setiap pengamatan nilainya konstan

Mengetahui keberadaan heteroskedastisitas perlu digunakan uji koefisien korelasi Sparman's Rho yakni menghubungkan variabel independent dengan nilai *unstandardized residual*. Untuk menarik sebuah simpulan maka diperlukan adanya hipotesis, seperti berikut ini:

- a. H0 :  $\beta = 0$ , maka tidak terjadi heteroskedastisitas.
- b. H1 :  $\beta \neq 0$ , maka terjadi heteroskedastisitas.

Kriteria uji hipotesis:

a. Jika nilai signifikan > 0,05 maka H0 diterima, artinya tidak terjadi heteroskedastisitas.

Jika nilai signifikan < 0,05 maka H0 ditolak, artinya terjadi heteroskedastisitas

## **3.7.3 Uji Autokorelasi**

Uji autokorelasi dilakukan untuk dapat menguji model regresi yang akan digunakan, apakah terdapat korelasi antara error pada pengamatan satu dengan error pada pengamatan sebelumnya atau tidak. Apabila terjadi korelasi antarpengamatan dalam runtut waktu, maka dapat dikatakan ada problema autokorelasi. Data dinyatakan memenuhi kriteria BLUE (*Best Linier Unbiased Estimator*) apabila pada data dinyatakan tidak mengandung autokorelasi Dengan bentuk hipetesis sebagai berikut:

- a. H0 :  $β = 0$ , maka tidak terjadi autokorelasi
- b. H1 :  $\beta \neq 0$ , maka terjadi autokorelasi

Kriteria uji hipotesis:

- a. Jika  $d \leq d \leq 4$  dU maka H0 diterima, artinya tidak terjadi autokorelasi positif maupun negatif.
- b. Jika dU < dL atau d>4 dL maka H0 ditolak, artinya terjadi autokorelasi.
- c. Jika  $dL < d < dU$ , artinya tidak ada kepastian atau kesimpulan yang pasti.

Jika  $4 - dU \le d \le 4 - dL$ , artinya tidak ada kepastian atau kesimpulan yang pasti.

# **3.7.4 Uji Normalitas**

Uji ini dilakukan untuk mencari tahu apakah dalam model regresi penelitian yang digunakan data sudah berdistribusi secara normal. Dengan demikian metode yang dapat dipakai untuk mencari tahu kenormalan data nilai residual adalah dengan metode grafik serta metode uji *One Sample Kolmogorov Smirnov*. Berdasarkan hal tersebut, maka penelitian ini memilih uji *One Sample Kolmogorov Smirnov*, dengan hipotesis seperti berikut ini:

- a.  $H0: \beta = 0$ , maka data berdistribusi normal.
- b. H1 :  $β ≠ 0$ , maka data tidak berdistribusi normal.

Kriteria uji hipotesis:

- a. Apabila probabilitas >0,05 maka H0 diterima, artinya model regresi normal.
- b. Apabila probabilitas <0,05 maka H0 ditolak, artinya model regresi tidak normal.

## **1.8 Pengujian Statistik**

Setiap penelitian memerlukan uji statistik t sebagai upaya untuk mencari tahu hubungan yang terdapat pada setiap variabel independen kepada variabel dependen. Beberapa rangakaian uji statistik penelitian ini dapat dijabarkan sebagai berikut :

### **3.8.1 Uji parsial (Uji T)**

Uji T Jika model signifikan maka model bisa digunakan untuk prediksi/peramalan, sebaliknya jika non/tidak signifikan maka model [regresi](https://www.statistikian.com/2012/08/analisis-regresi-korelasi.html) tidak bisa digunakan untuk peramalan jika hipotesis selalu terdiri dari hipotesis 0 dan hipotesis 1 yang dinilai berpasangan Pengujian antarvariabel independen dan dipenden memerlukan sebuah hipotesis sebagai berikut ini:

H0: βi = 0, "artinya tidak ada pengaruh variabel bebas secara parsial terhadap variabel terikat."

H1:  $\beta$ i ≠ 0, "artinya ada pengaruh variabel bebas secara parsial terhadap variabel terikat."

Dengan demikian, dalam melakukan uji ini selalu ada perbandingan antara nilai thitung dengan ttabel yang ditentukan seperti di bawah ini:

- Apabila thitung>ttabel, berarti H1 diterima. Sehingga "terdapat pengaruh antara variabel bebas secara individu atau parsial terhadap variabel terikat".
- Jika sebaliknya, apabila thitung<ttabel berarti H1 ditolak. Sehingga "tidak ada hubungan sama sekali secara pasrial antara variabel bebas dengan terikat".

# **3.8.2 Uji Simultan (Uji F)**

Uji F dapat dilakukan dengan membandingkan F hitung dengan [Tabel F: F Tabel dalam](https://www.statistikian.com/2012/07/f-tabel-dalam-excel.html)  [Excel,](https://www.statistikian.com/2012/07/f-tabel-dalam-excel.html) jika F hitung > dari F tabel, (Ho di tolak Ha diterima) maka model signifikan atau bisa dilihat dalam kolom signifikansi pada Anova. Model signifikan selama kolom signifikansi (%) < Alpha (kesiapan berbuat salah tipe 1, yang menentukan peneliti sendiri, ilmu sosial biasanya paling besar alpha 10%, atau 5% atau 1%). Dan sebaliknya jika F hitung < F tabel, maka model tidak signifikan, hal ini juga ditandai nilai kolom signifikansi (%) akan lebih besar dari alpha. Hipotesis dalam uji simultan dirumuskan sebagai berikut ini:

- H0: "β1 = β2 = β3 = 0, artinya secara bersama-sama variabel bebas tidak berpengaruh terhadap variabel terikat".

- H1: "β1 ≠ β2 ≠ β3 ≠ 0, artinya secara bersama-sama variabel bebas berpengaruh terhadap variabel terikat".

Uji simultan selalu melakukan perbandingan antara fhitung dengan ftabel dengan beberapa kriteria seperti berikut ini:

- Jika Fhitung>F tabel, H1 diterima. Sehingga "secara bersamasama variabel bebas berpengaruh terhadap variabel terikat".
- Jika F hitung < Ftabel, maka H1 ditolak. Sehingga "secara bersamasama variabel bebas tidak berpengaruh terhadap variabel terikat".

#### **3.8.3 Koefisien Determinasi (R²)**

Koefisien determinasi pada [regresi linear](http://www.konsultanstatistik.com/2009/03/regresi-linear.html) sering diartikan sebagai seberapa besar kemampuan semua variabel bebas dalam menjelaskan [varians](http://www.konsultanstatistik.com/2009/04/no-comment.html) dari variabel terikatnya. Secara sederhana koefisien determinasi dihitung dengan mengkuadratkan Koefisien Korelasi (R)., dengan ketentuan:

- 1. Apabila R² menunjukkan semakin dekat dari angka 1, maka variabel bebas mampu menjelaskan variabel terikat.
- 2. Apabila R² menunjukkan angka yang semakin jauh dari angka 1, maka variabel bebas tidak mampu menjelaskan variabel terikanya